CamelOne 2013 June 10-11 2013 Boston, MA

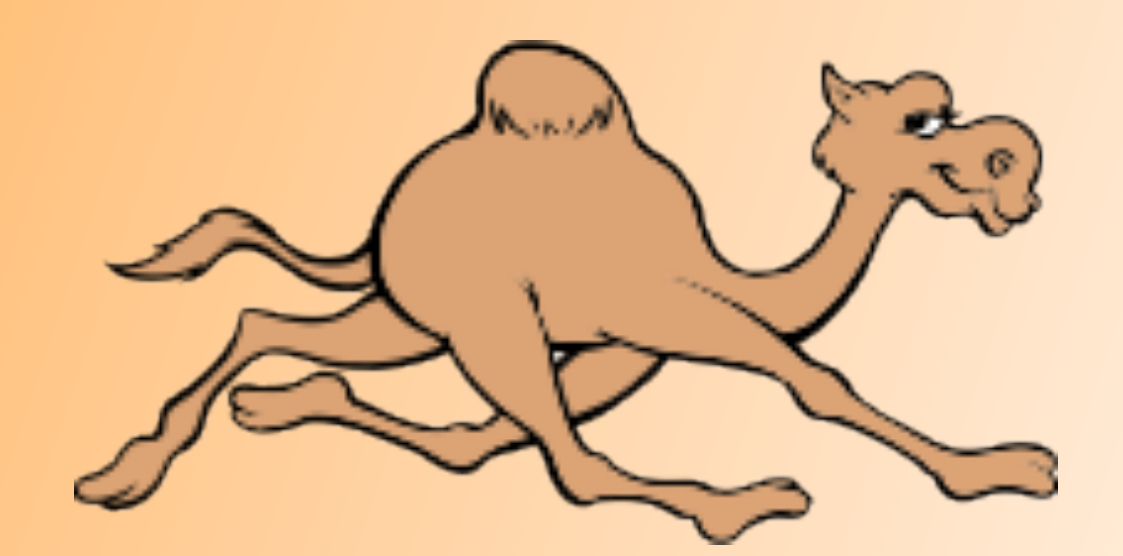

### Advanced integration testing with Fuse Fabric

Ioannis Canellos

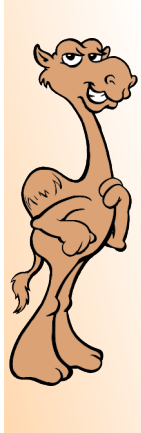

#### about me

Principal Software Engineer @ Red Hat

Open source contributor

Apache Karaf Apache Camel Apache ServiceMix Apache Jclouds Fuse Fabric

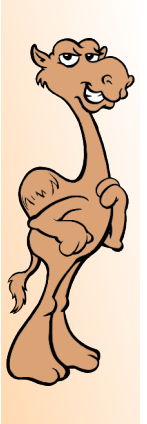

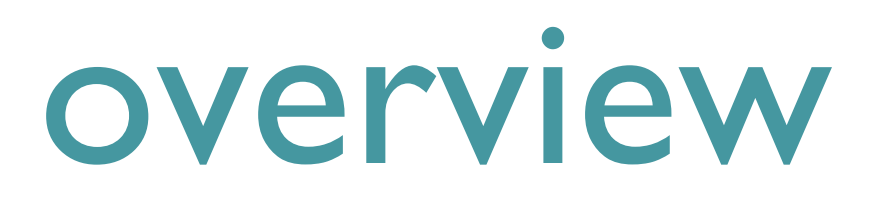

#### What are integration tests anyway?

<sup>cc</sup>a phase in testing where individual modules are combined & tested as a group<sup>»</sup>

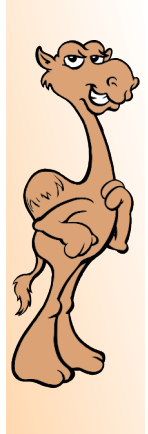

#### overview

#### Fabric is not:

<sup>cc</sup>yet another testing framework<sup>»</sup> Fabric is used for: Creating Provisioning Managing <sup>co</sup>Distributed Containers<sup>22</sup> Fabric focuses: Karaf based containers But can also support external clients

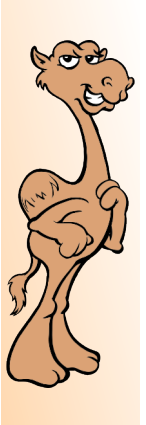

CamelOne

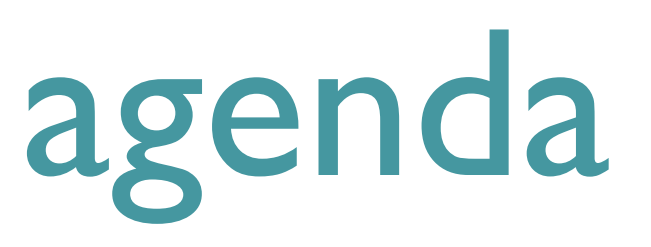

#### Why bother with integration testing?

Tools of the trade

#### Paxx-Exam

#### Using Fuse Fabric inside tests

## why bother?

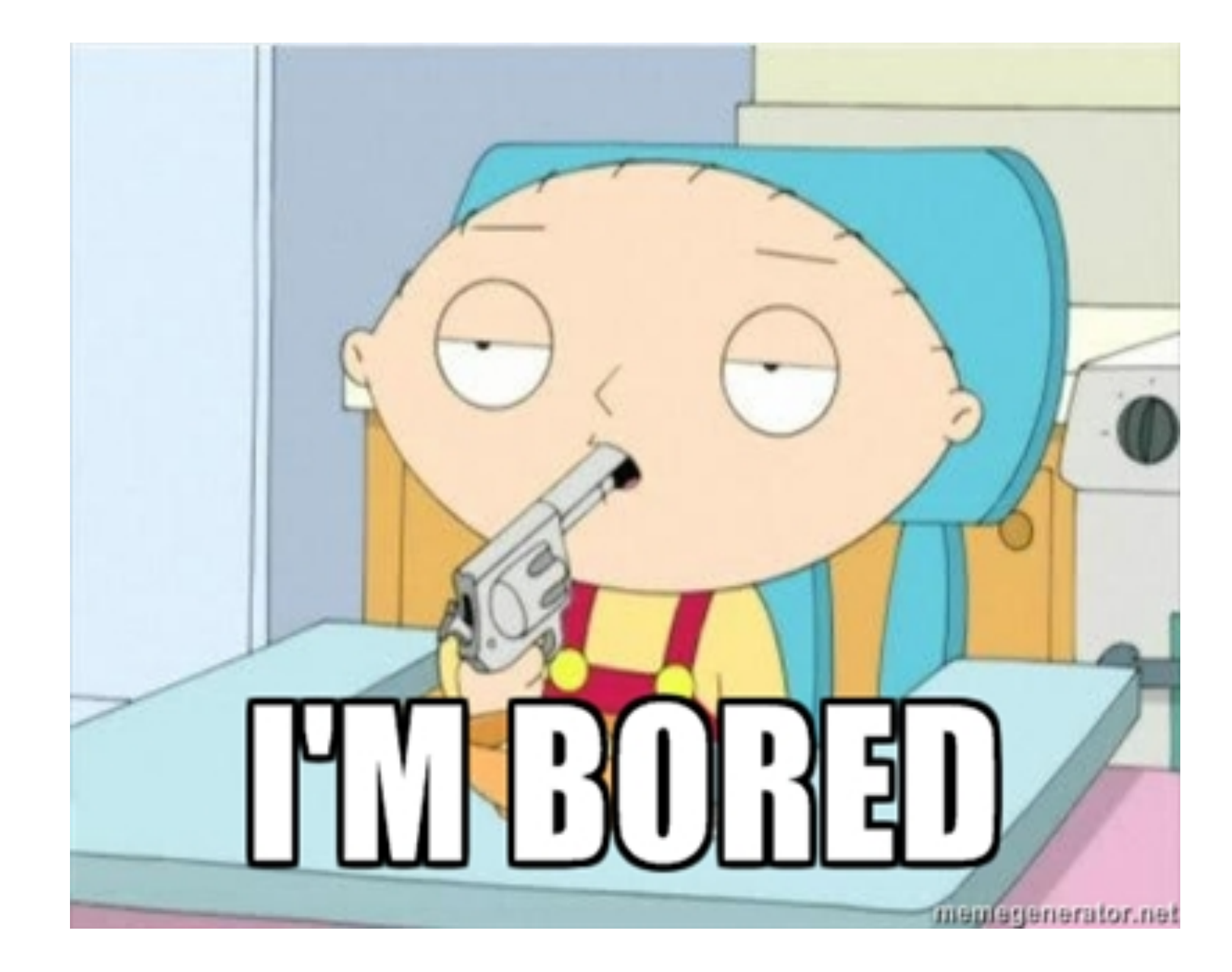

## why bother?

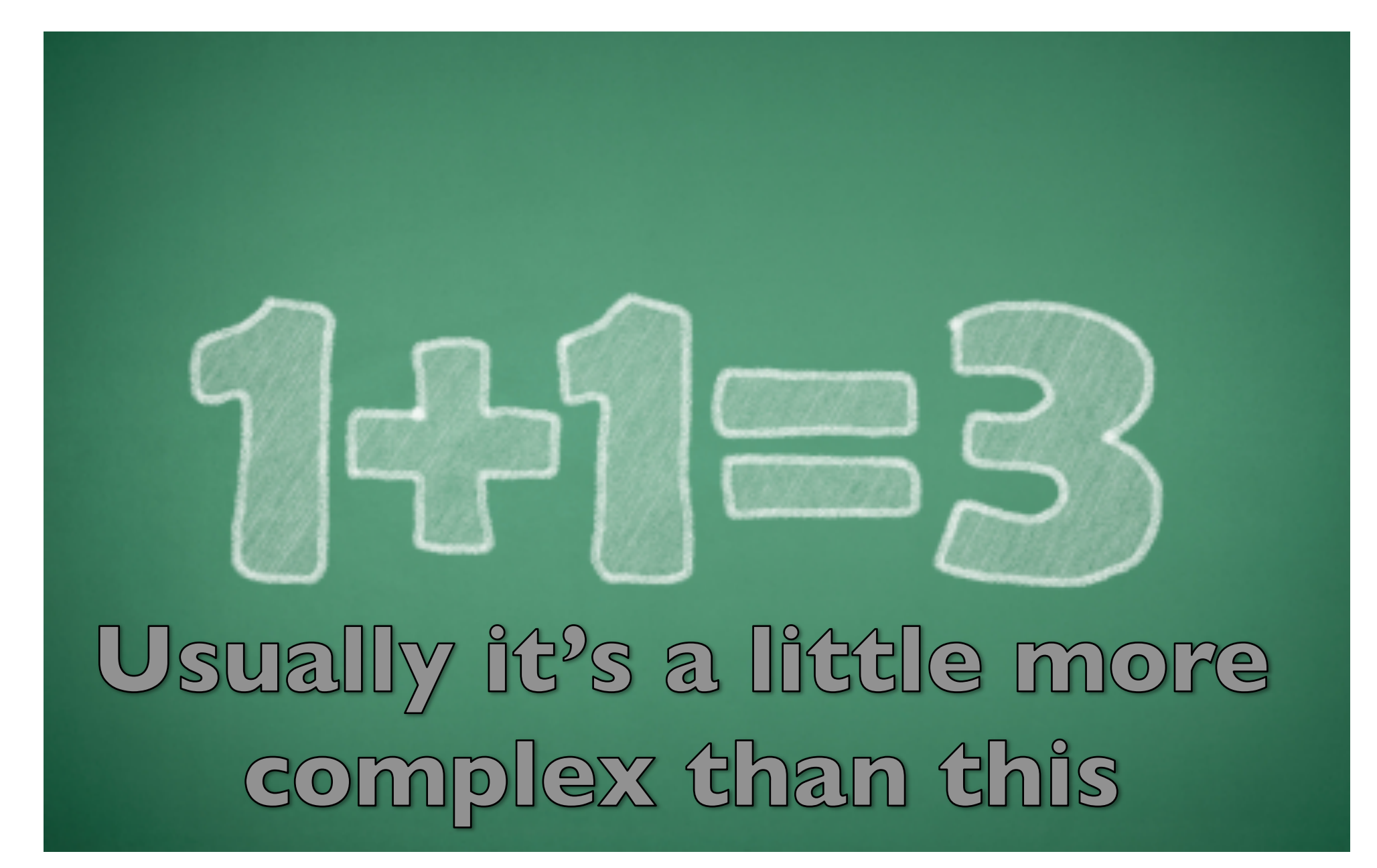

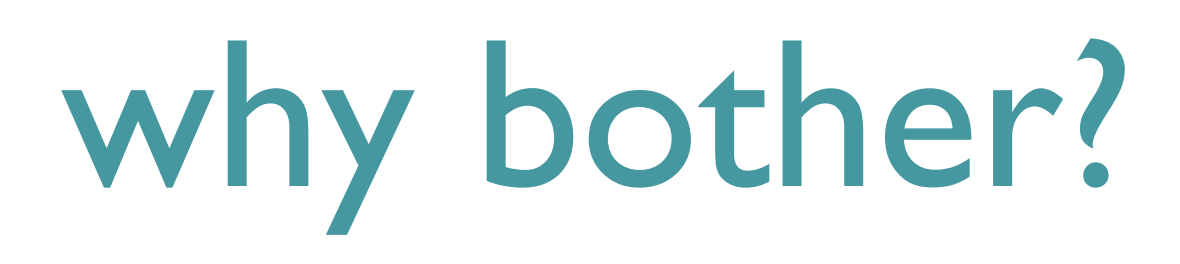

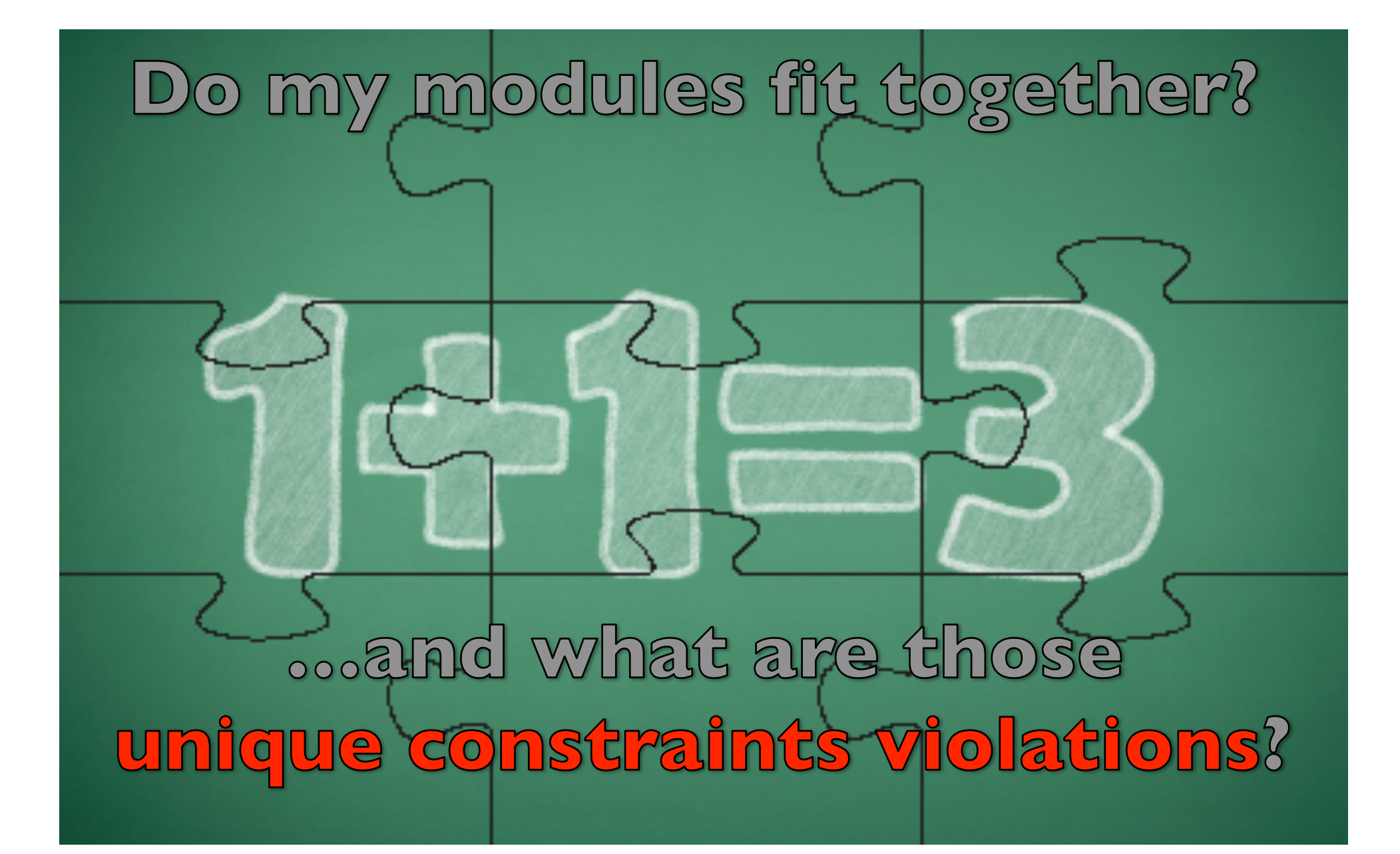

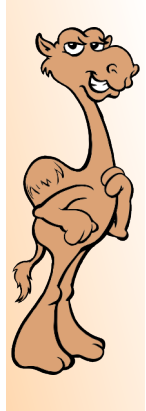

## why bother?

### CamelOne CamelOne

#### Distributed computing challenges Services are not always collocated

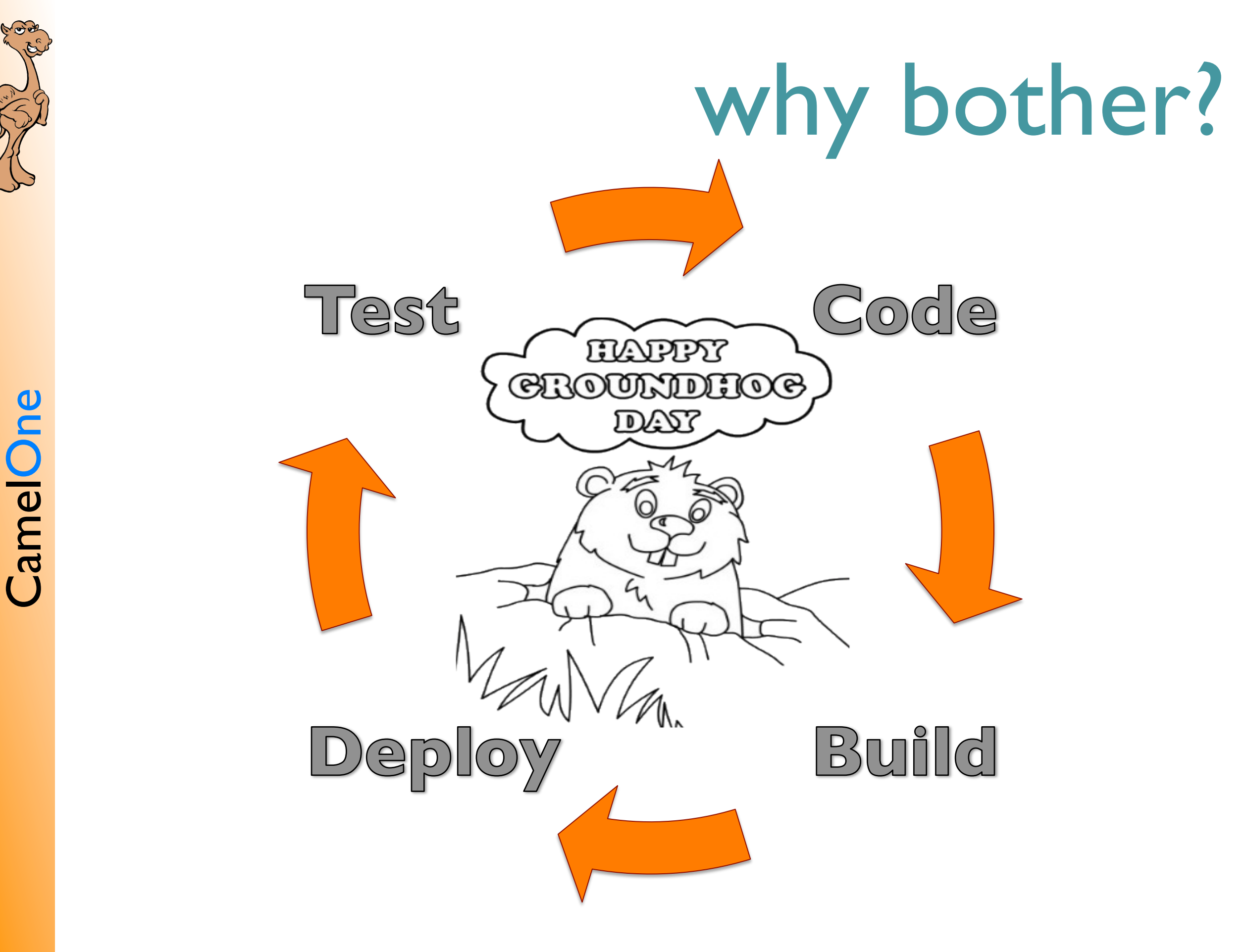

CamelOne 2013

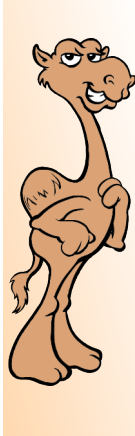

CamelOne

#### Now what ?

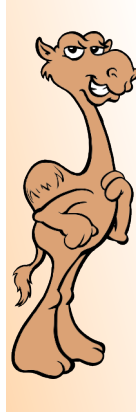

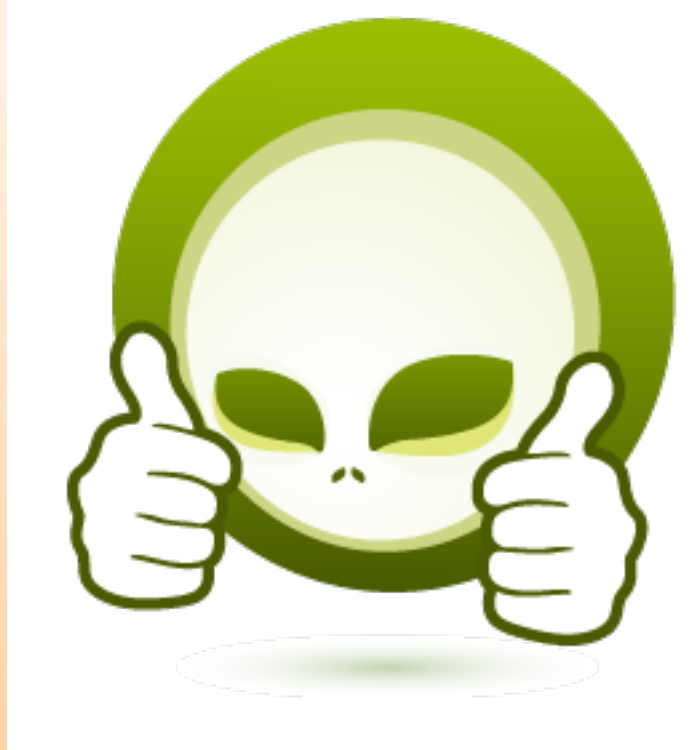

## OSGi testing tools Container agnostic Rich Tooling

Mostly JEE

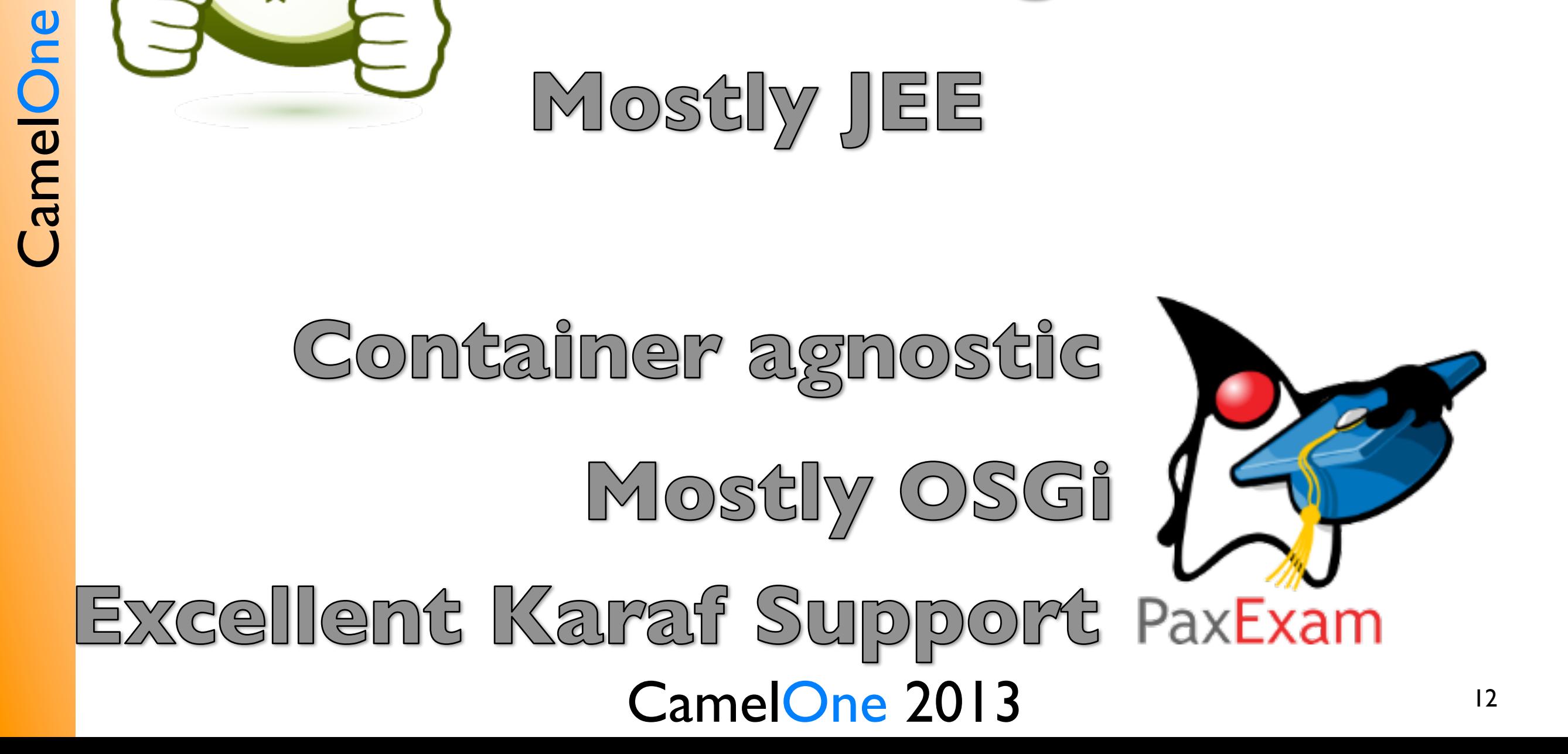

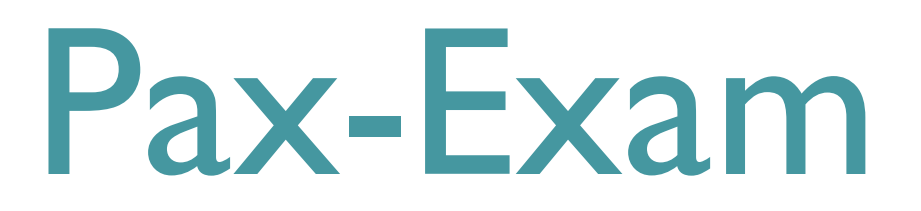

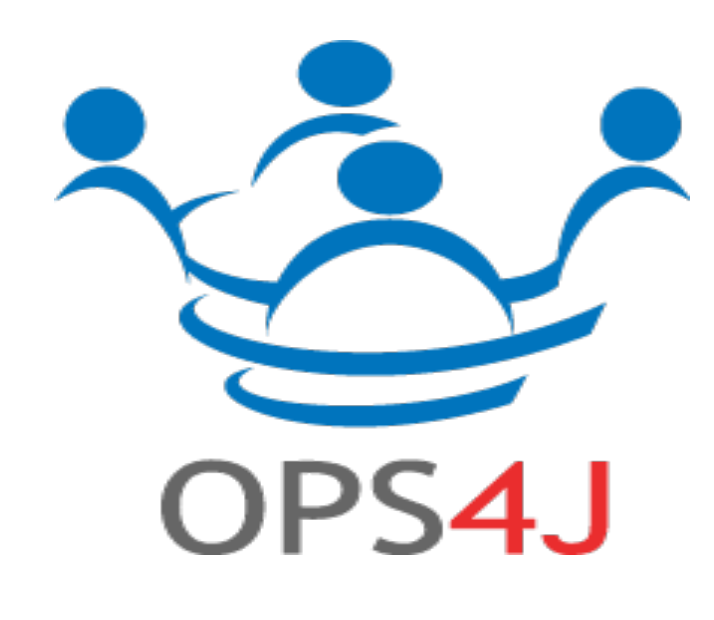

CamelOne

#### An OPS4J project ASL 2.0 license Gurrent version: 3.0.3  $Fogus$  on  $2.60$

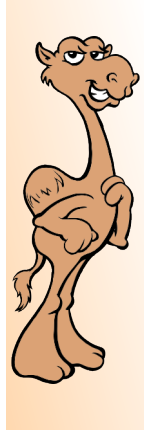

### Pax-Exam: "Concepts"

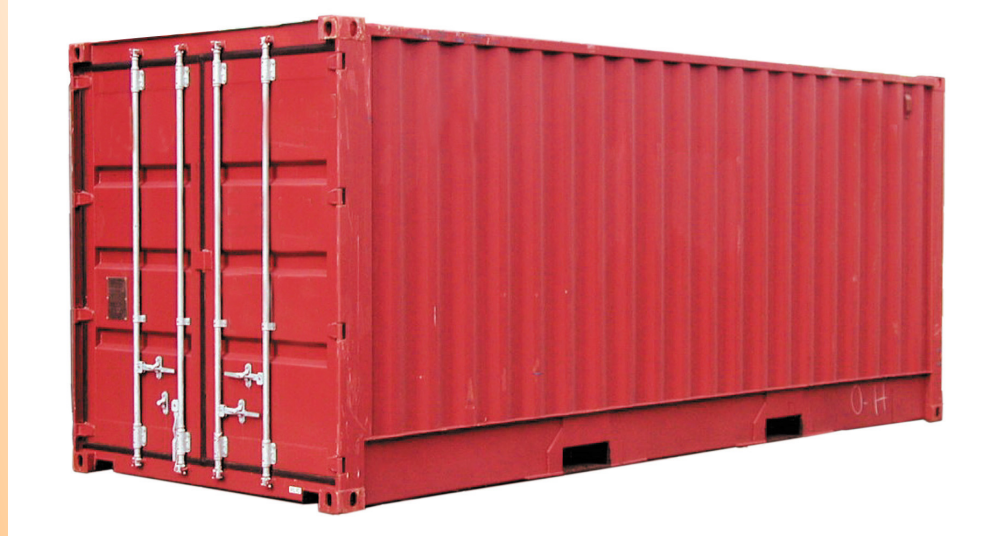

The container

#### The Probe

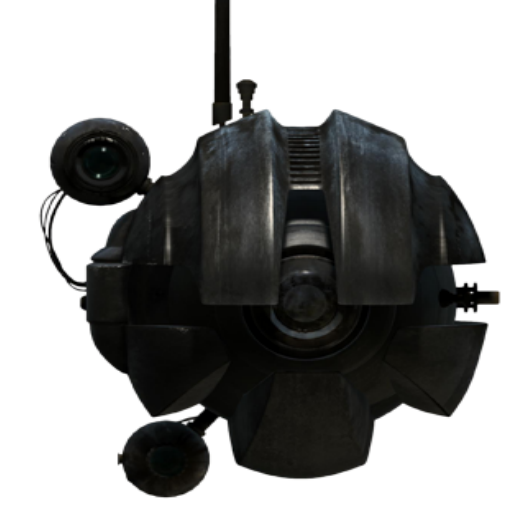

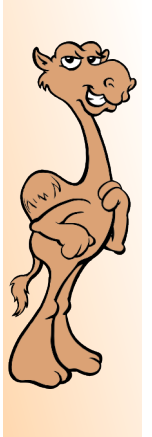

### Pax-Exam: "Container"

The application container

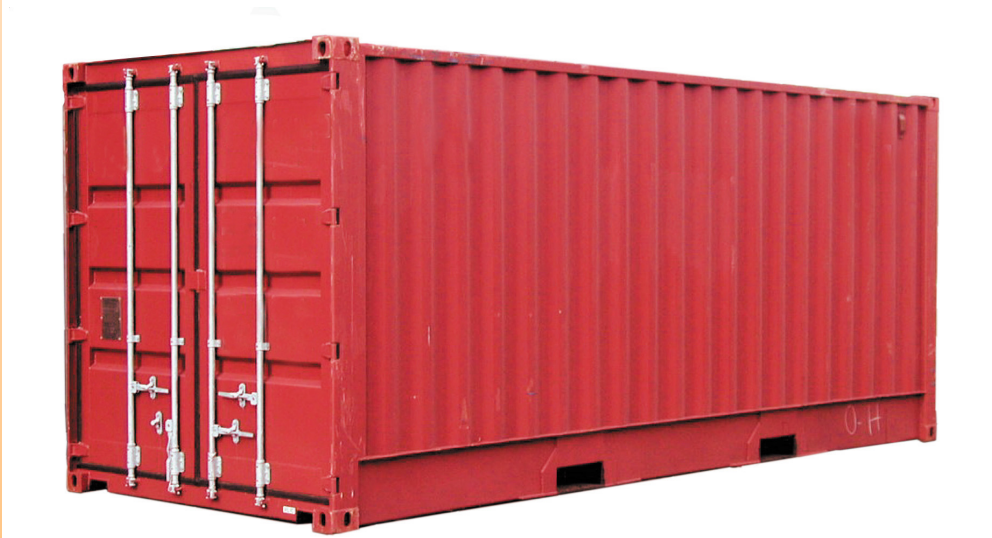

Location Configuration Deployments

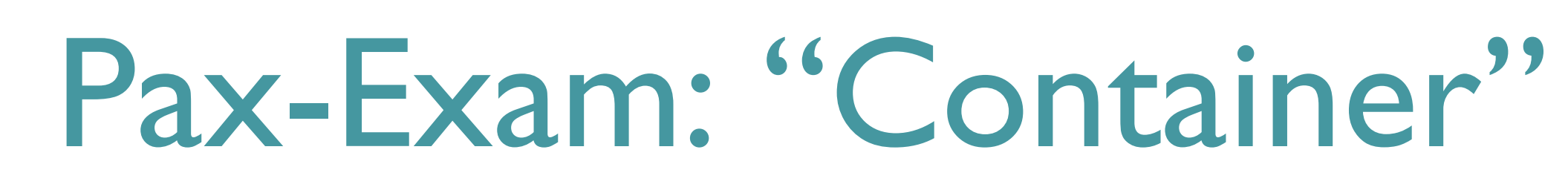

@Configuration public Option[] config() { return new Option[]{ karafDistributionConfiguration().frameworkUrl(  $maven()$ 

#### Location

.groupId("org.apache.karaf") .artifactId("apache-karaf")  $\lnot$  version("2.3.1").type("zip")). .karafVersion("2.3.1") .name("Apache Karaf"), Configuration

logLevel(LogLevelOption.LogLevel.WARN)

Deployments

};

}

mavenBundle("my.super.cool", "dependency", "1.0.0"),

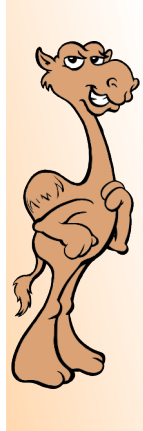

### CamelOne CamelOne

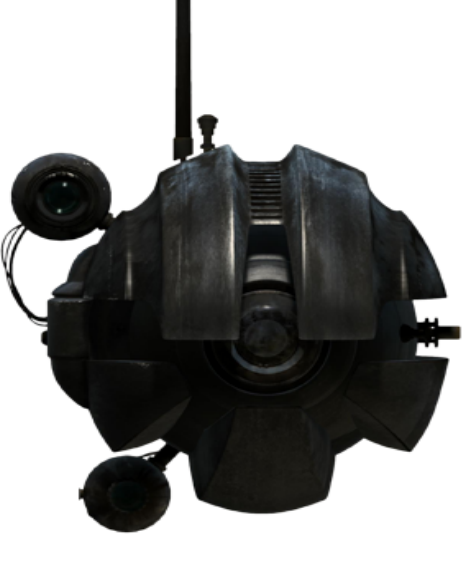

### Pax-Exam: "Probe"

#### The test artifact

**Test Classes** Test Resources

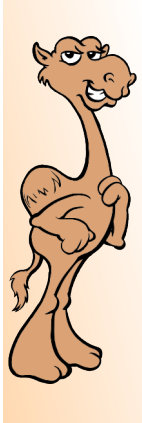

#### Pax-Exam: "Probe"

@ProbeBuilder

public TestProbeBuilder builder(TestProbeBuilder probe) { String dynamicImports = "\*,org.apache.felix.service.\*;status=provisional"; probe.setHeader(DYNAMICIMPORT\_PACKAGE, dynamicImports); return probe;

 $\mathbf{\mathcal{F}}$ 

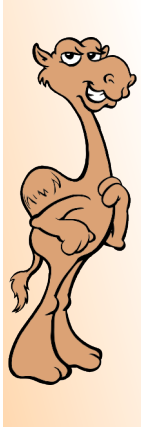

### Pax-Exam: "The test"

Typical junit test @Inject support Bundled inside the probe Probe is deployed to the container

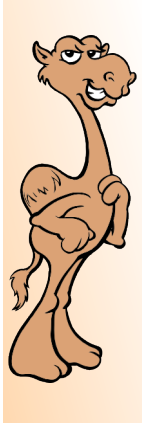

CamelOne

### Pax-Exam: "The test"

@Inject HelloWorldService helloWorld;

```
@Test
public void testService() {
  assertEquals("Hello World", helloWorld.greet());
\mathbf{\}
```
20

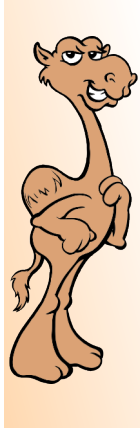

## Things to remember

Maven lifecycle Install phase is after the test phase Test dependencies The <sup>co</sup>probe<sup>22</sup> is a bundle too Ensure runtime dependencies are part of the container configuration Isolation The test methods runs in an other jvm

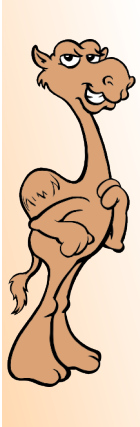

## Apache Karaf shell

@Test public void testService() { String response = executeCommand("camel:route-list"); assertTrue(response.contains("awesome-route-1"); }

#### **Caution: Ansi escaped responsel**

@Test

```
public void testService() {
  String response = new AnsiString(
     executeCommand("camel:route-list");
  ).getPlain().toString();
  assertTrue(response.contains("awesome-route-1");
\mathbf{\mathcal{F}}
```
#### Fuse Fabric

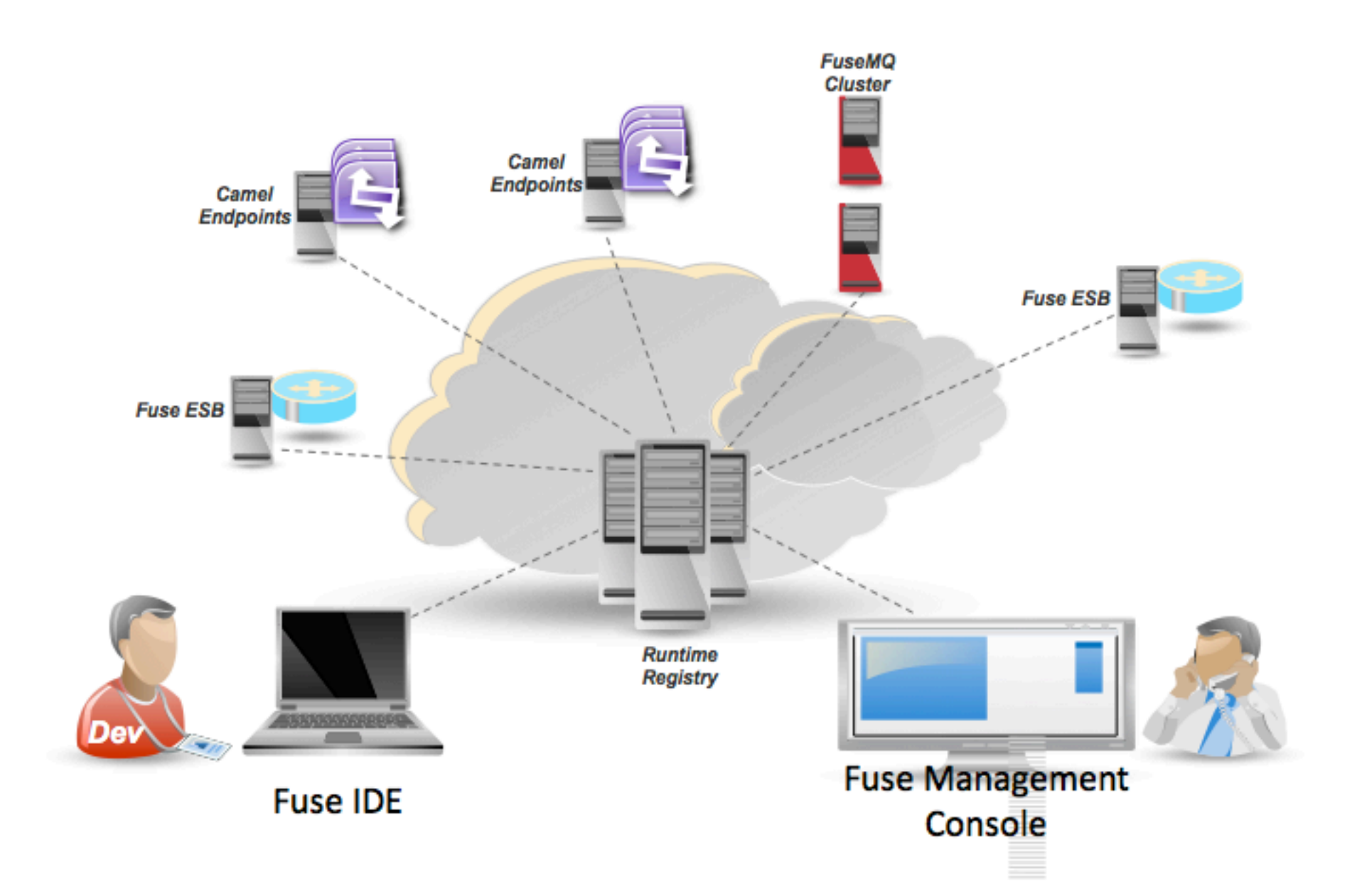

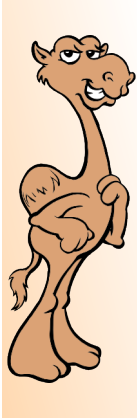

#### Fuse Fabric

**CamelOne** CamelOne

A distributed service

configuration management provisioning coordination

Mostly targets Karaf based Runtimes Integrates with Camel, ActiveMQ, CXF

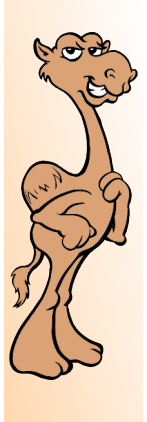

CamelOne

# Fuse Fabric "registry"

Backed by Apache Zookeeper

configuration data runtime data

Configuration

<sup>cc</sup>provisioning information<sup>22</sup>

Rumtime

Network addresses & ports Clustered Services Rumning applications CamelOne 2013

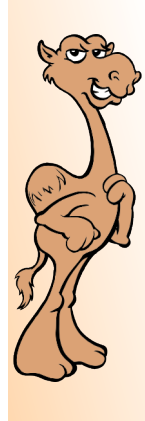

## Fuse Fabric "profiles"

#### Fabric Profiles

Provisioning information Hierarchical structure Versioned <sup>cc</sup>rolling upgrades<sup>22</sup>

Using Fabric Profiles

Assign profiles to containers Containers provision themselves according to the profile

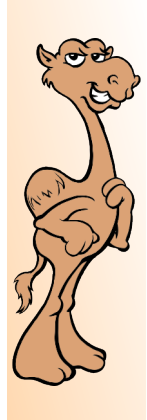

CamelOne

### Fuse Fabric "profiles"

#### Out of the box profiles

Karaf Camel CXF MQ **DOSGi** 

Example profiles for Camel CXF  $M$ Q

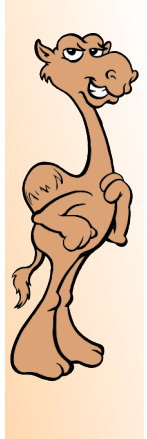

### Fuse Fabric "agent"

A service that provisions containers

Reads the assigned profiles Resolves <sup>co</sup>dependencies<sup>»</sup> Downloads requirements Removes obsolete artifacts Installs new artifacts

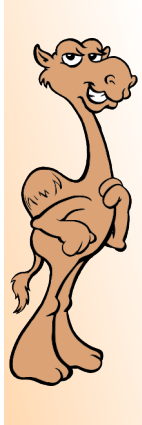

# Fuse Fabric "weaving"

Fabric can weave itself

Fabric can install containers

locally aka <sup>cc</sup>hild containers<sup>22</sup> via SSH gkg <sup>cc</sup>ssh containers<sup>22</sup> via IAAS gkg <sup>cc</sup>doud comtainers<sup>22</sup>

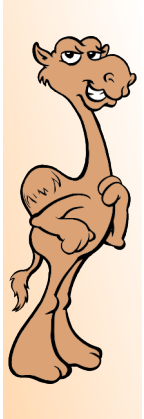

#### Fuse Fabric

So what's the role of Fabric in testing? Create multiple distributed containers Provision remote services Discover services Coordinate

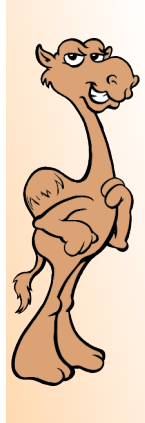

## FabricTestSupport

A default <sup>cc</sup>container<sup>»</sup> configuration A set of comvemience methods Executing Shell commands Looking up Fabric services Interacting with containers and more...

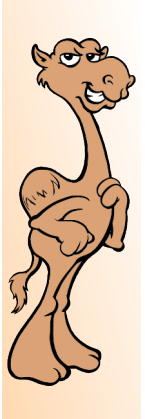

## Creating a Fabric

## CamelOne CamelOne

 $\mathbf{\mathcal{F}}$ 

@Test **public void** testLocalFabricCluster() throws Exception { executeCommand("fabric:create -n --clean root"); //Get all cluster containers. Container[] containers = getFabricService().getContainers();

assertNotNull(containers); assertEquals("Expected to find 1 container", 1, containers.length); assertEquals("Expected to find the root container","root", containers[0].getId());

#### Will create a fabric and <sup>cc</sup>assert<sup>22</sup> the cluster members

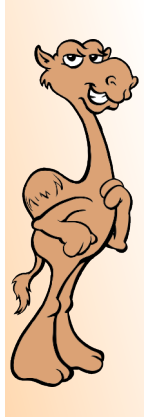

CamelOne

## Creating a child container

@Test **public void testLocalChildCreation() throws Exception {** executeCommand("fabric:create -n"); ContainerBuilder.child(1) .withName("child") .assertProvisioningResult()  $.buid()$ ;

 $\mathbf{\mathbf{z}}$ 

Will create a child container and <sup>cg</sup>assemt<sup>22</sup> the status

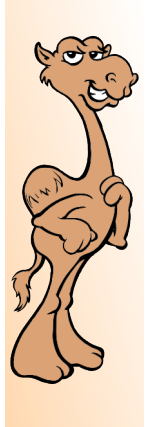

**CamelOne** 

### Provisioning containers

#### @Test **public void** testLocalChildCreation() throws Exception { executeCommand("fabric:create -n"); ContainerBuilder.child(1) .withName("child") .withProfiles("example-camel") .assertProvisioningResult()  $.buid()$ }

#### Sets a provisioning profile

### Provisioning containers

@Test public void testRemoteCamelRoutes() throws Exception { executeCommand("fabric:create -n"); ContainerBuilder.child(1) .withName("child") .withProfiles("example-camel") .assertProvisioningResult()  $.buid()$ ; StringBuilder sb = new StringBuilder(); //Connect to remote container sb.append("fabric:connect"); //Using the default credentials sb.append(" -u admin -p admin"); //The name of the remote container sb.append("child"); //The remote command sb.append(" camel:route-list"); String  $r =$  executeCommand(cmd); assertTrue(r.contains("super-cool-route");  $\mathbf{\mathbf{z}}$ 

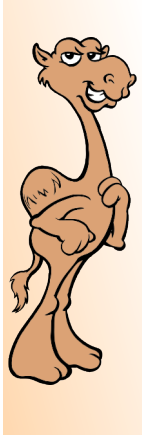

## Not only commands

Remote commands is one option ... Each container registers: **JMX URL** HTTP port All webapp URLs You can get info via JMX You can get info via Rest You can even run Selenium

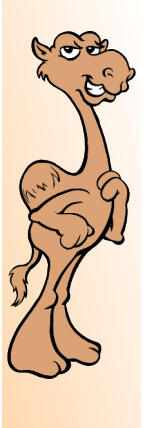

CamelOne

## Using multiple containers

Why don't I just use the root container?

Services are not always co-located Message Brokers **Camel Routes** Web Services Web Applications Can be spread across multiple hosts! And we need to test this !!! CamelOne 2013

37

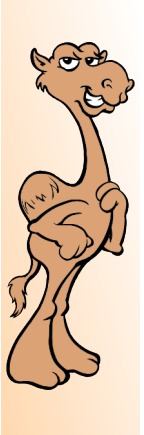

CamelOne

# Using discovery

#### Fabric provides discovery for: ActiveMQ brokers **Camel endpoints** Distributed OSGi services

And you can use it in your tests !

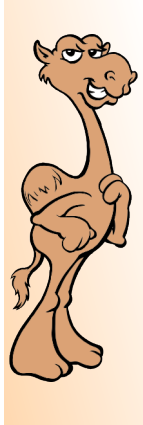

## Discovering a broker

Discovery is as simple as using the url: <sup>cc</sup>discovery: (fabirc:default)<sup>22</sup>

<bean id="jmsConnectionFactory"

class="org.apache.activemq.ActiveMQConnectionFactory"> <property name="brokerURL" value="discovery: (fabric: default)" /> <property name="userName" value="\${username}" /> <property name="password" value="\${password}" />  $\langle$ /bean>

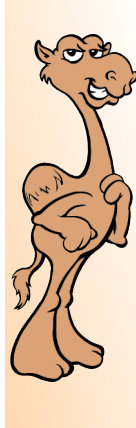

CamelOne

# Using it inside the test

@Test

 $\mathbf{\mathcal{F}}$ 

public void testCamelWithBrokerDiscovery() throws Exception {

executeCommand("fabric:create -n");

//Create an MQ container

ContainerBuilder.child(1)

.withName("broker") .withProfiles("mq") .assertProvisioningResult()

 $.buid()$ ;

//Create a Camel container ContainerBuilder.child(2) .withName("camel") .withProfiles("example-camel") .assertProvisioningResult()  $.buid()$ ; //Add your assertions here....

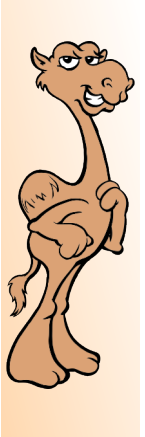

### ContainterBuilder

CamelOne CamelOne

Not just <sup>cc</sup>child<sup>pp</sup> containers Supports <sup>comp</sup>emote<sup>22</sup> containers Supports variable number & type Supports environment configuration

### ContainterBuilder via ssh

@Test

public void testCreate() throws Exception { System.err.println(executeCommand("fabric:create -n")); Set<Container> containers = ContainerBuilder.ssh(1) .withName("cnt") .assertProvisioningResult()  $.buid()$ ;

Uses env to retrieve ssh configuration

Can support any number of containers

#### CamelOne 2013

 $\mathbf{\lambda}$ 

### ContainterBuilder

#### @Test public void testCreate() throws Exception { System.err.println(executeCommand("fabric:create -n")); Set<Container> containers = ContainerBuilder.create() .withName("cnt") .assertProvisioningResult()  $.buid()$ ;

CamelOne

**Came One** 

 $\mathcal{F}$ 

Both type and conf are found in env. Without changes in the source: Devs can use say 3 <sup>cc</sup>child<sup>pp</sup> containers Jenkins/Hudson can use 10 <sup>c</sup>remote<sup>22</sup>

CamelOne 2013

43

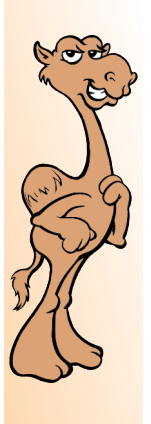

## ContainterBuilder Tips

#### Don't forget to cleanup

@After public void tearDown() throws InterruptedException { ContainerBuilder.destroy();

 $\mathbf{\mathbf{z}}$ 

#### Build all containers at once

#### Assign containers later

Set<Container> cnts = ContainerBuilder.create()

.withName("cnt")

.assertProvisioningResult()

 $.buid()$ 

List<Container>  $cntList = new ArrayList Container>(cnt);$ 

List<Container> mqCnts = containerList.subList(0, cntList.size() / 2);

List<Container> camelCnts = containerList.subList(cntList.size() / 2, containerList.size());

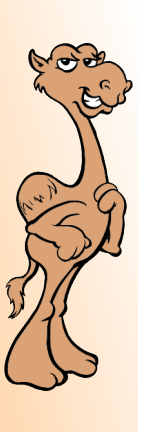

CamelOne

#### Resources

#### **Fuse Fabric**

http://fuse.fusesource.org/fabric/

https://github.com/jboss-fuse/fuse

#### Pax-Exam

https://ops4jl.jira.com/wiki/display/paxexam/Pax+Exam

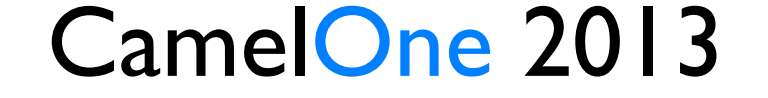

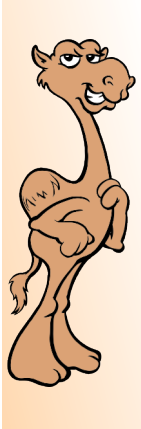

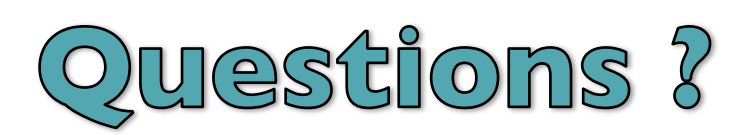

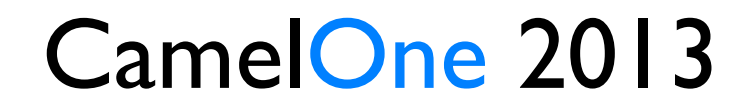